**6 ශේණිය** තොරතුරු හා <u> සන්නිවේදන</u> තාක්ෂණය ඒකකය 2 පරිගණක විදහගාරය ආරක්ෂිතව භාවිතය

කාර්ය පතිුකාව

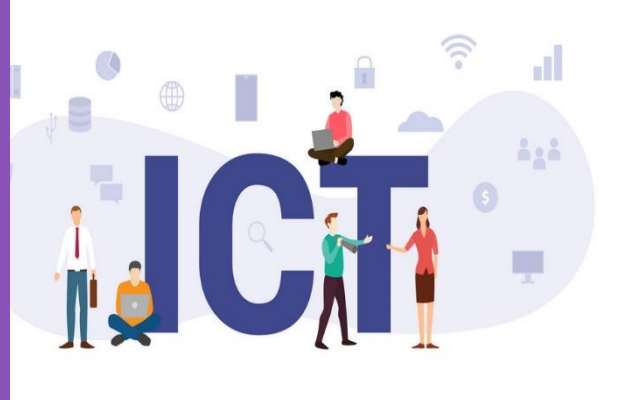

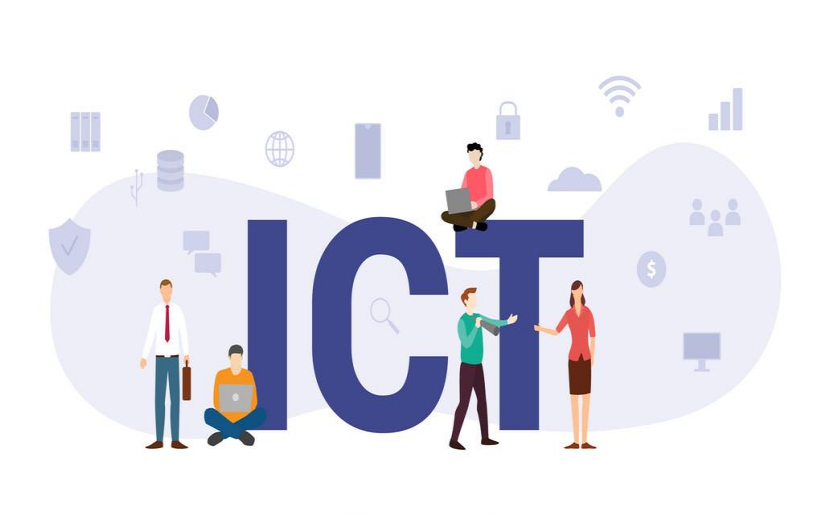

## 2.1 පරිගණක විදහගාරය හඳුනා ගනිමු

කේ.එම්.ඉන්දික තුෂාර බ/අලයටවෙල ද්විතියික පාසල මහියංගණය

## <u>පරිගණක විදාහාගාරය හඳුනා ගනිමූ</u>

1. වරහන් තුල ඇති පද ශොදා ගනිමින් හිස්තැන් සම්පූර්ණ කරන්න

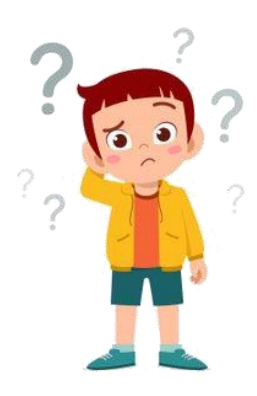

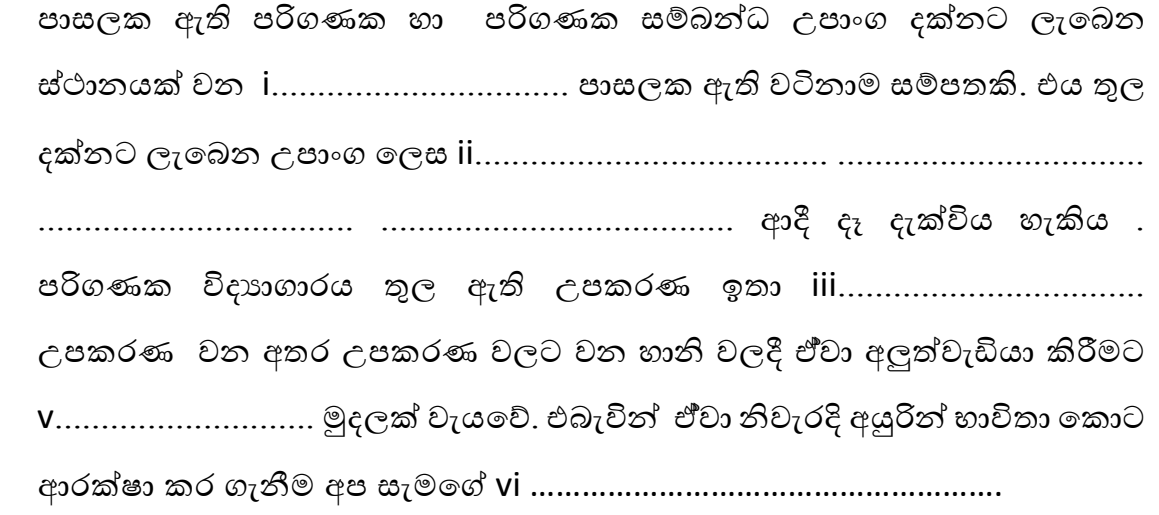

(මුදුණ යන්තුය , යුතුකමකි , පරිගණක විදාහගාරය , පරිගණක , වටිනා , වගකීමකි , සුපරීක්ෂකය , විශාල , බහු මාධා පුක්ෂේපන යන්නුය , හානියක් )

2. හරි ( $\checkmark$ ) හෝ වැරදි ( $\checkmark$ ) යන්න ඉදිරියෙන් ඇති හිස් කොටුව තුල දමන්න

- l. පරිගණක විදාහගාරය තුලට ආහාර හා බීම වර්ග ගෙනයාම සුදුසු වේ.
- II. ගුරුවරයාගේ අවසරයකින් තොරව පරිගණකය පණ ගැන්නීම ශ්නොකළ යුතුය.
- III. කාර්යය අවසන් වූ පසු පරිගණක විදාහගාරය තුල දූව පැන ශ්සල්ලම්ප කිරීමට අවසර ඇත.
- IV. පරිගණකය කියා විරහිත කිරීමේ එක වරම බිත්ති ස්විචය(wall switch) වසා දැමීම පුමාණවත් වේ .
- V. බොහිර ආචයන උපොාංග පරිගණකයට සම්පබන්නධ කිරීශ්ම්පදී වයිරසේ පරික්ෂොව (virus scanning) කල යුතුය.

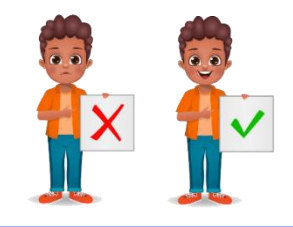

3. පරිගණකය පණ ගැන්වීමේ පියවර නිවැරදිව ලැබෙන සේ පහත පින්තූර අංක කරන්න

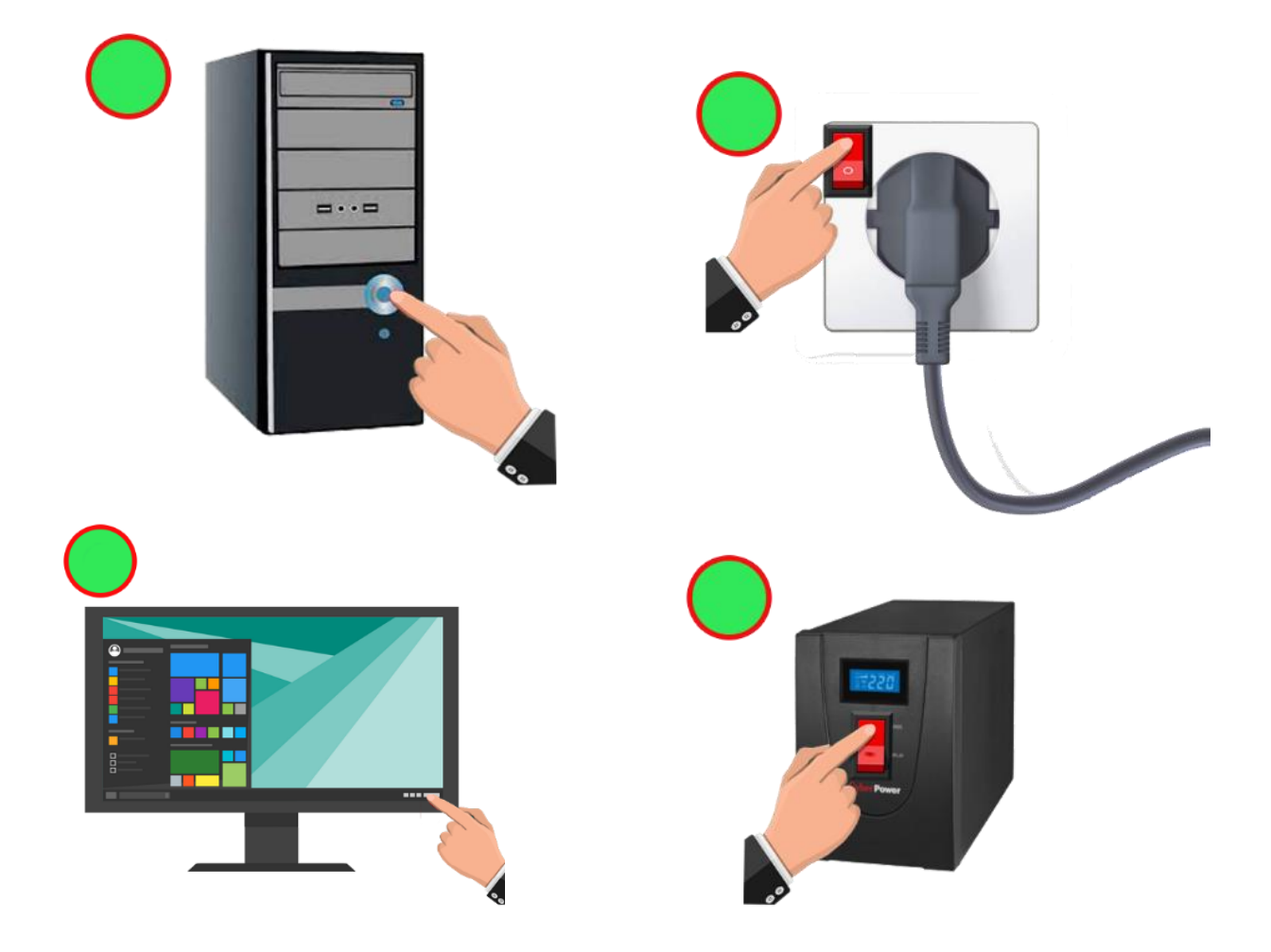

4. පරිගණකය නැවැරදිව කියාවිරහිත කිරීමේ පියවර අනුපිළිවෙලින් ලියා දක්වන්න

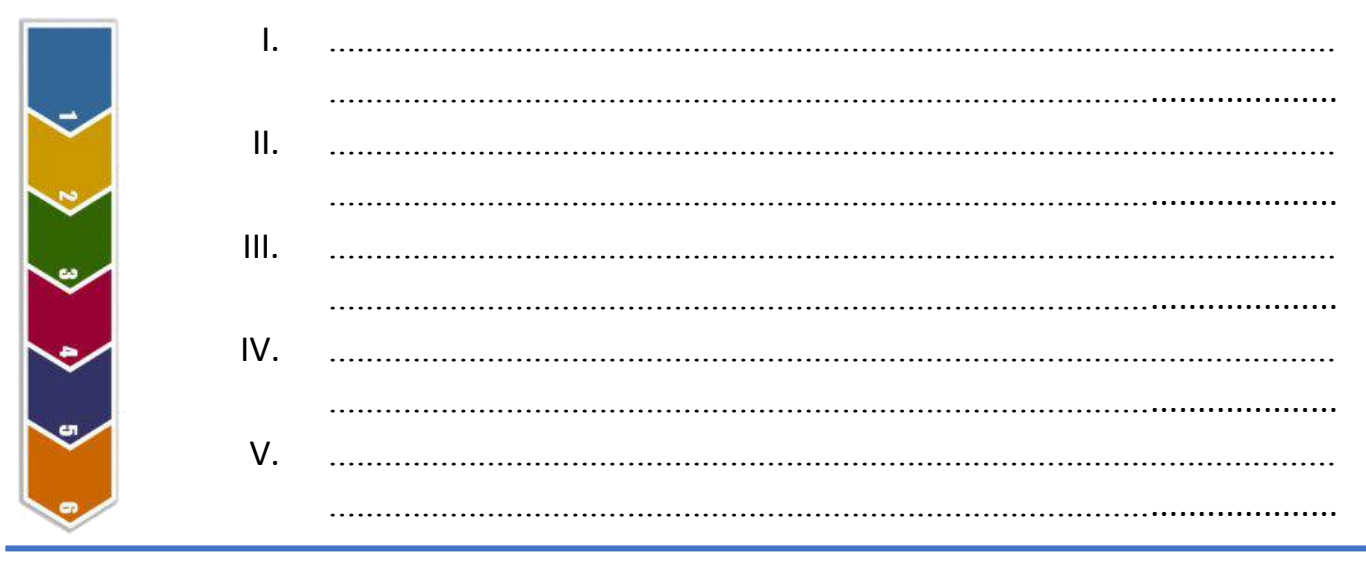

5. පරිගණකය හොඳින් පරිහරණය කිරිමට අඳාල යහපත් පුරුදු පද්ධතිය <mark>පරිගණක ආචාර</mark> ධර්ම ලෙස හැදින්වේ .

ඔබ විසින් පරිගණක විදාහගාරය තුල භාවිත කළ යුතු පරිගණක ආචාර ධර්ම 5ක් සඳහන් කරන්න

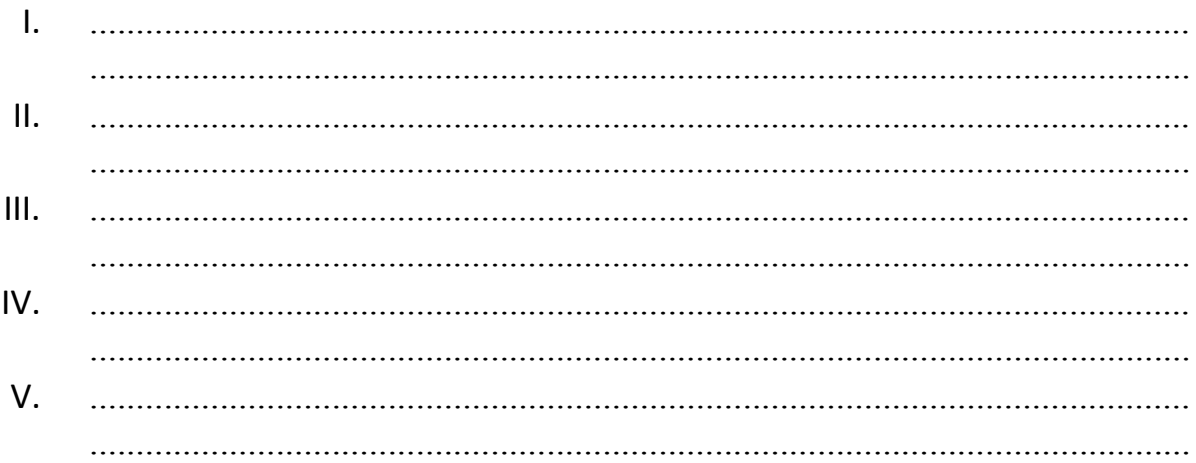

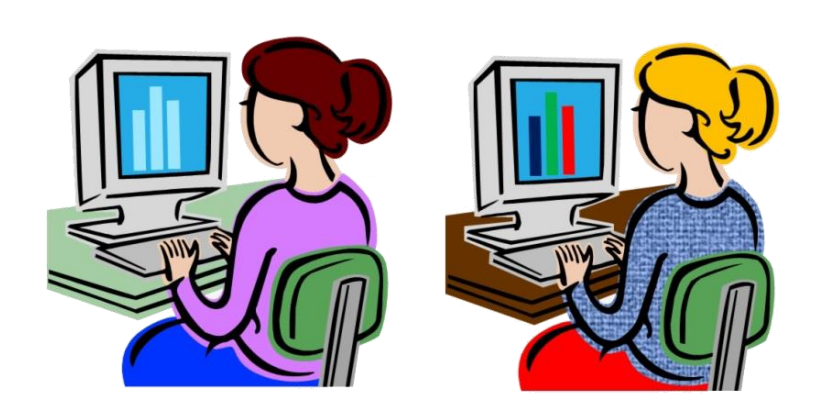

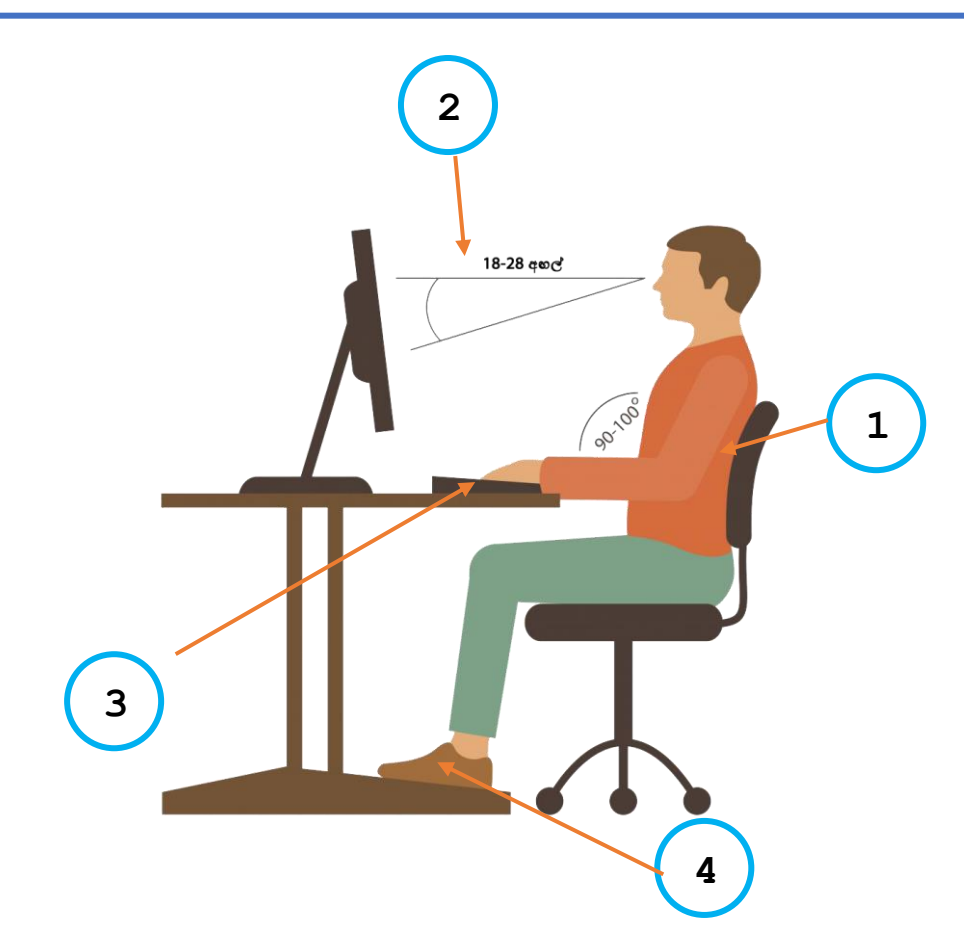

6. ඉහත රූප සටහන මගින් පරිගණකය භාවිතා කිරීමේ නිවැරදි ආකාරය පෙන්නුම් කරයි.

රූප සටහන නිරීක්ෂණය කර  $1,2,3,4$  අංක වලට අදාළ නැවැරදි ඉරියවු ලියා දක්වන්න

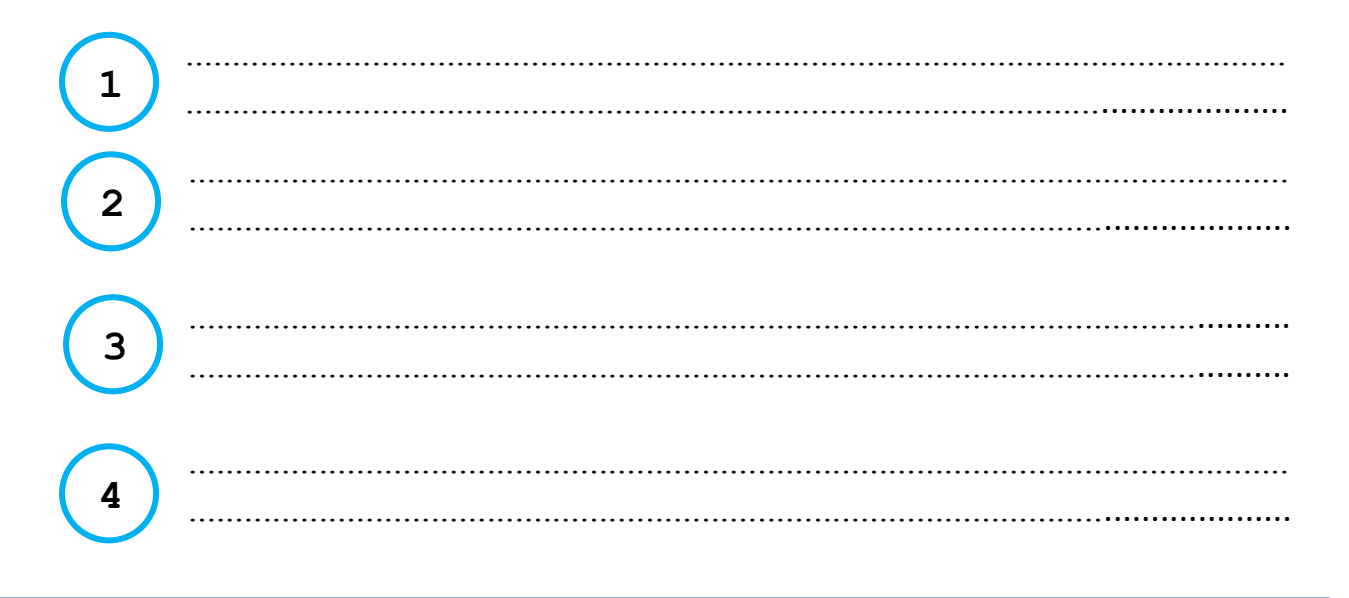

7. ඉහත නිවැරදි ඉරියවූ පවත්වා නොගැනීම නිසා ඇතිවිය හැකි සෞඛා ගැටළු පහත වගුවේ දක්වා ඇත.

එක් එක් ගැටළුව වළක්වා ගැනීමට අදාළ නිවැරදි ඉරියවු අංකය අදාළ සෞඛා ගැටළුව ඉදිරියෙන් දක්වන්න

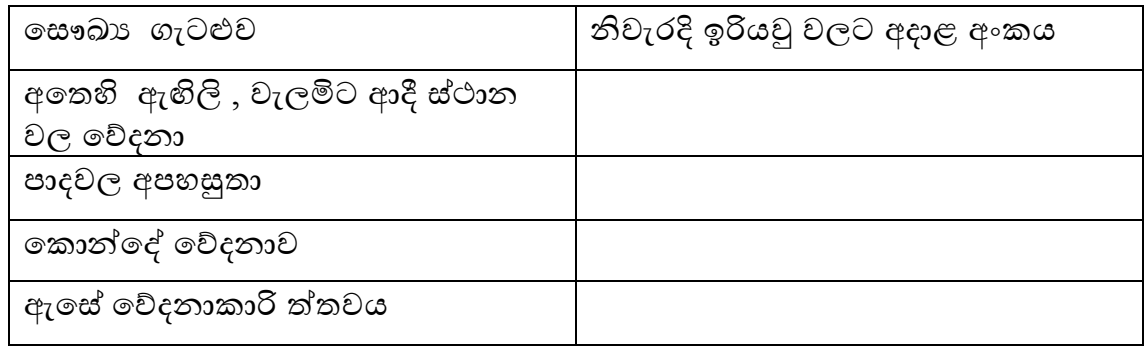

## 8. කෙටි පිළිතුරු සපයන්න

ඉලෙක්ටොනික අපදුවා යනු මොනවාද ?  $\mathbf{I}$ .

- ඉලෙක්ටොනික අපදුවා වලට උදාහරණ 3ක් ලියන්න  $II.$ 
	-
	- -
- ඉලෙක්ටොනික අපදුවා බැහැර කිරීමේ පිළිගත් කුමයක් වන 3R කුමයේ  $III.$ කොටස් 3 නම් කරන්න
	-
	-
	-

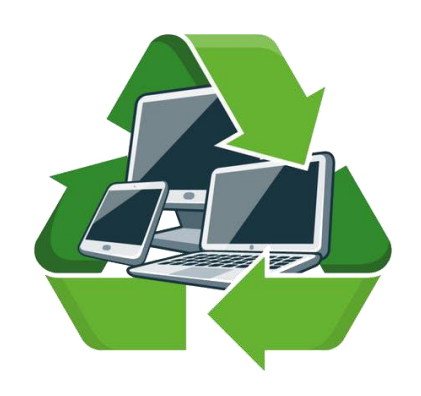

- 9. පරිගණකයක ඇති දත්ත හා තොරතුරු බාහිර පාර්ශව වලින් ආරක්ෂා කර ගැනීම සඳහා පරිගණක වලට මුරපද ඇතුළත් කරයි
	- මුරපදයක් ලබා දීමේදී සැලකිලිමත් විය යුතු කරුණු 2ක් ලියන්න i.

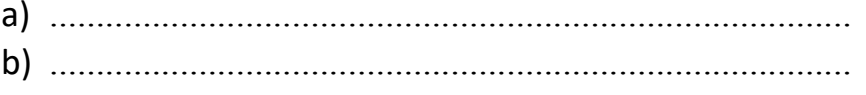

ii. ඔබගේ පරිගණකයේ ආරක්ෂාව සඳහා භාවිතා කළ හැකි ශක්තිමත් මුරපද 5ක් ලියා දකවන්න

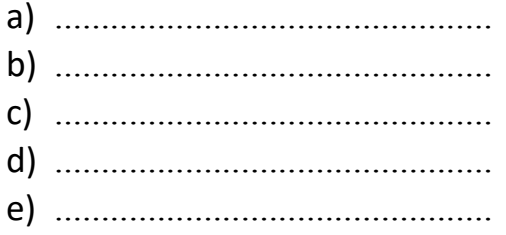

පරිගණකයට මුරපද භාවිත නොකිරීම නිසා සිදුවිය හැකි අවාසි 3ක් iii. සඳහන් කරන්න

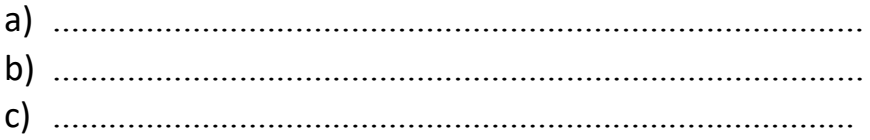

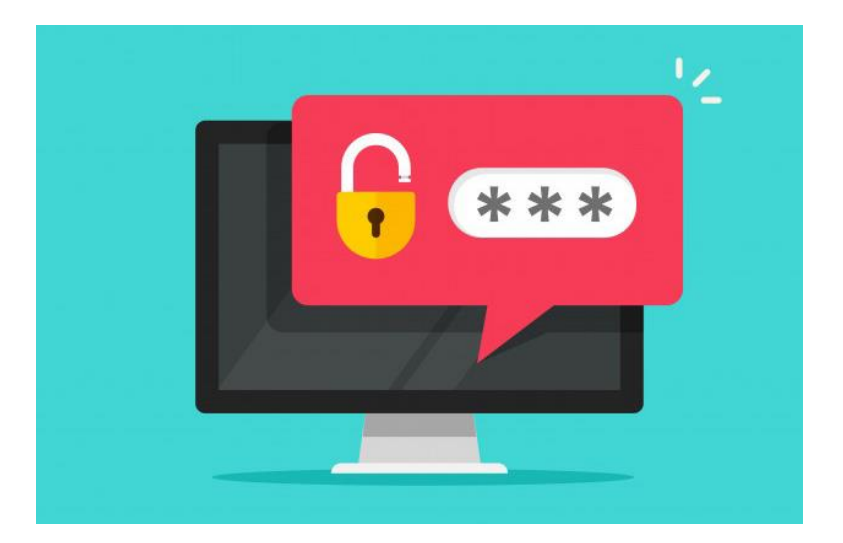